## табель выходов на работу бланк скачать

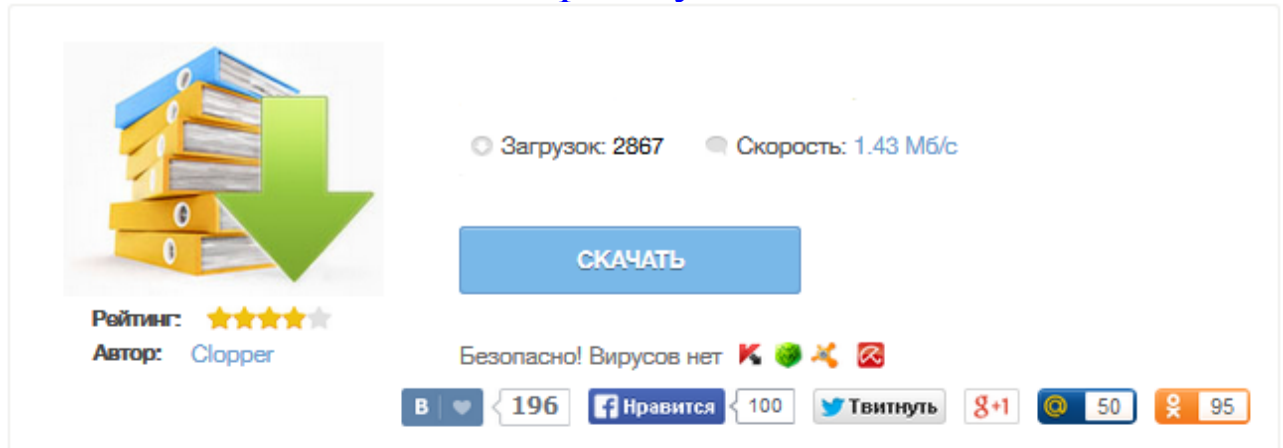

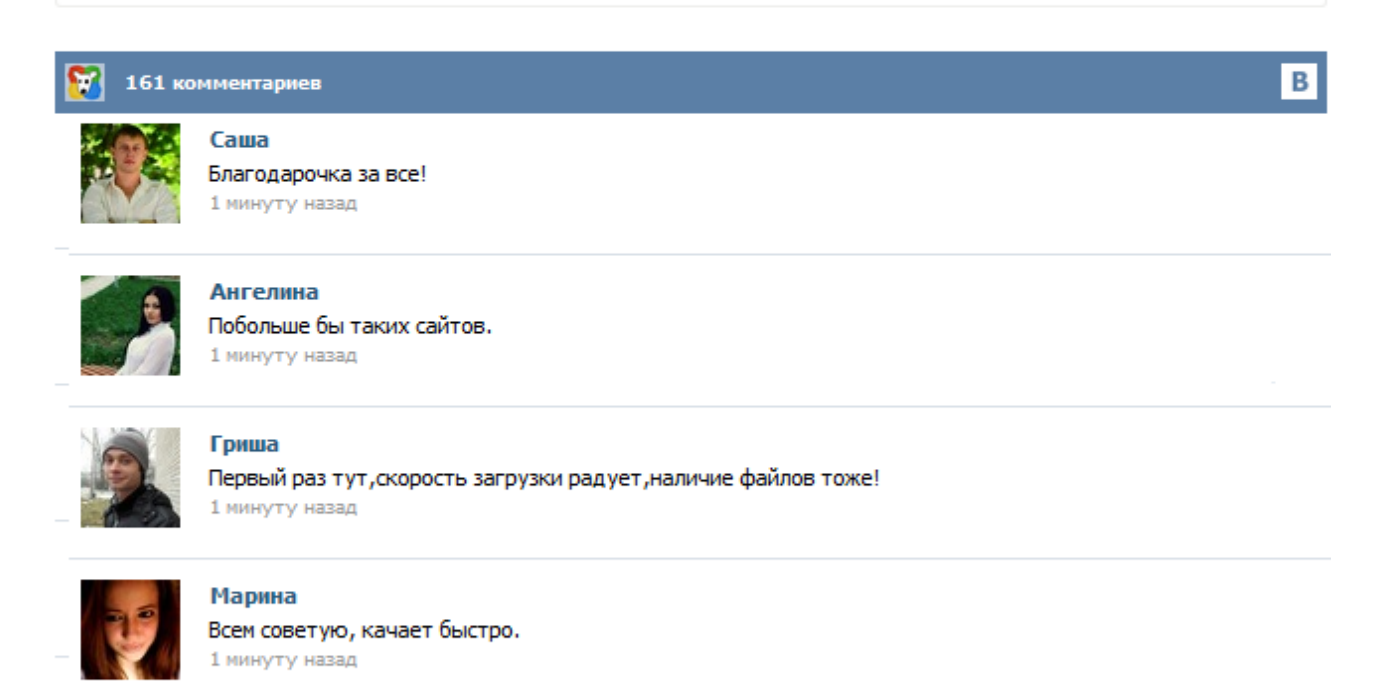

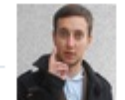

## Леша

не поверил глазам, есть все. спасибки! 1 минуту назад

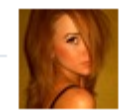

## Оксана

Глупости говорят, что незаменимых не бывает, без этого сайта я бы пропала. 1 минуту назад

В случае если ведение табеля учета рабочего времени ведется ручным методом, применяют типовую форму Т-12, если контроль явок-неявок осуществляется автоматически (турникет) – используют форму Т-13. Заполнение табеля учета рабочего времени Табель учета рабочего времени ведется каждый рабочий день в течение месяца, в последний день месяца подводится итоговое количество отработанных часов и неявок каждым сотрудником. Составляется данный документ в одном экземпляре и передается в бухгалтерию. Главная · Трекер · Поиск · Android · Фильмы · Книги · Для правообладателей ^ Вы зашли как: гость раздачи поиск ^ ИЩУ: Табель выхода на работу бланк скачать Страницы: 1 Модераторы Список форумов » Разное » Поиск файлов Мои сообщения | Опции показа Автор Сообщение 30-Дек-14 20:47 (5 месяцев 7 дней назад, ред. 31-Дек-14 09:05) Mylena [Цитировать] Привет всем! видела недавно кто-то выкладывал - "Табель выхода на работу бланк скачать", поделитесь пожалуйста со мной... Табель выхода на работу бланк скачать google ad client = "ca-pub-4695328708694825"; google ad slot = "9963419596"; google ad width = 728; google ad height = 90; Табель выхода на работу бланк скачать скачать новинки игр на пк 2013 через торрент бесплатно... Форма N Т-13 "Табель учета сетевой драйвер teredo tunneling pseudo interface рабочего времени" применяется при автоматизированной обработке учетных данных. При составлении табеля по форме N Т-13: при записи учетных данных для начисления заработной платы только по одному виду оплаты и табель учета рабочего времени бланк скачать excel образец корреспондирующему счету, общим для всех работников, включенных в Табель... Формы бланков подготовлены в формате Word и полностью готовы к распечатке на бумаге А4 формата, реже А3 формат. Если бланк имеет размер А5 формата, то в основном макет будет содержать два бланка на листе А4 формата. Соответственно бланк А6 формата, имеет повторение 4 раза на листе А4 формата. В некоторых случаях будет не стандартное расположение, например 3, 6 или 8 бланков на листе А4 формата. Возможно Вы увидите 2-а , а может быть более бланка с одинаковым названием. Для этого работодатели могут воспользоваться одной из утвержденных унифицированных форм: форма Т-12 - может использоваться в случае, если организация совместно ведет учет рабочего времени и расчет с персоналом по оплате труда.Форма N Т-13 применяется для учета рабочего времени.При составлении табеля по формe N Т-13: при записи учетных данных для начисления заработной платы только по одному виду оплаты и корреспондирующему счету, общим для всех работников, включенных в Табель ...